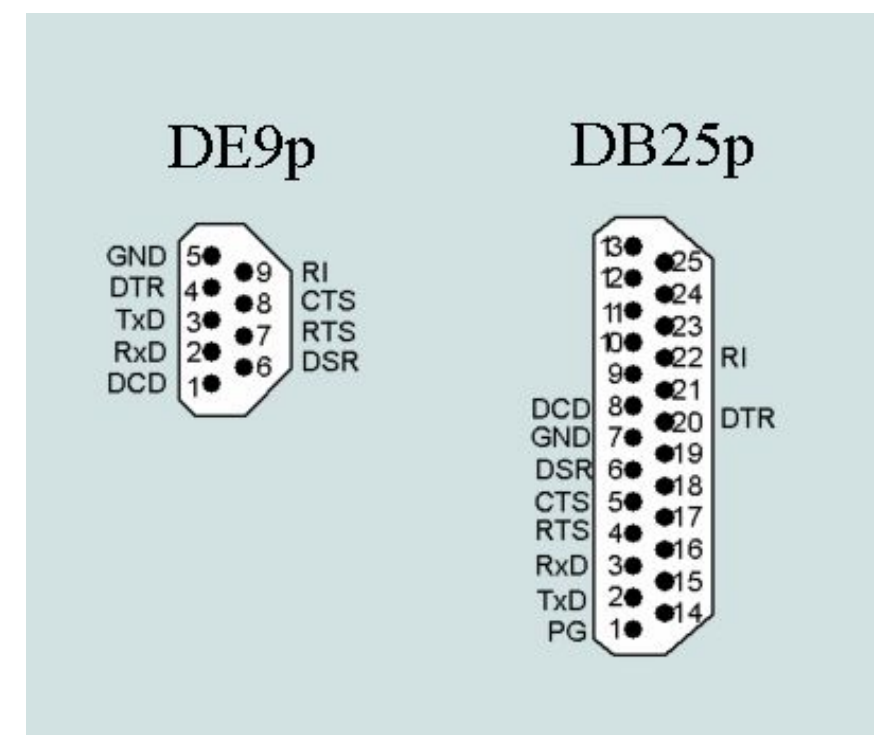

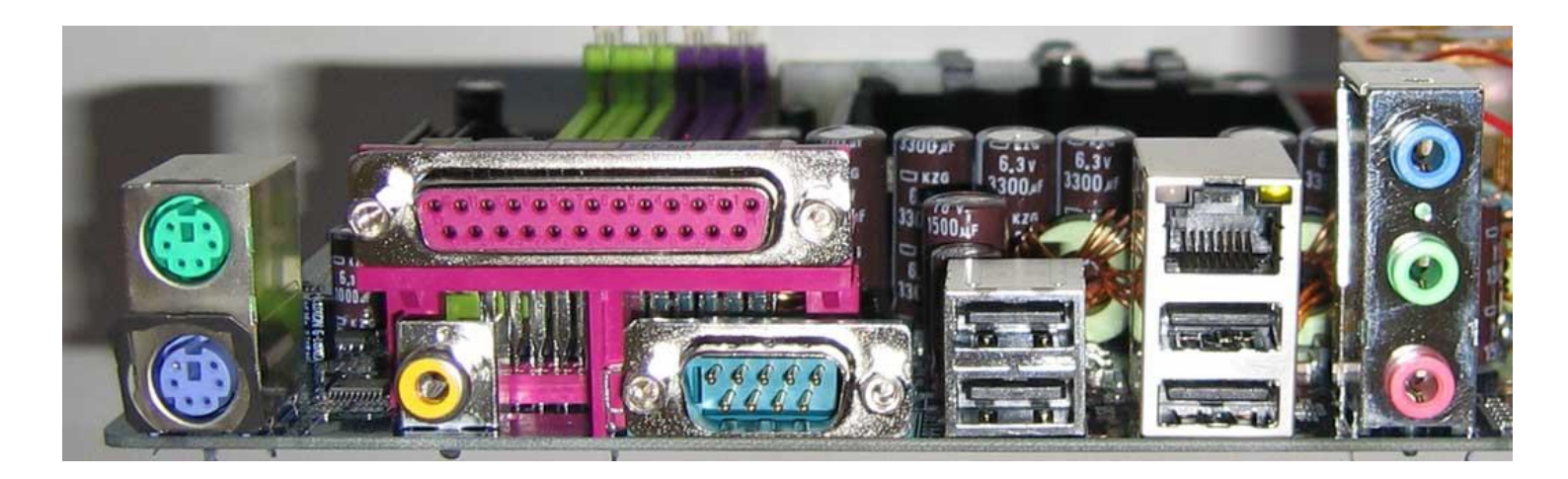

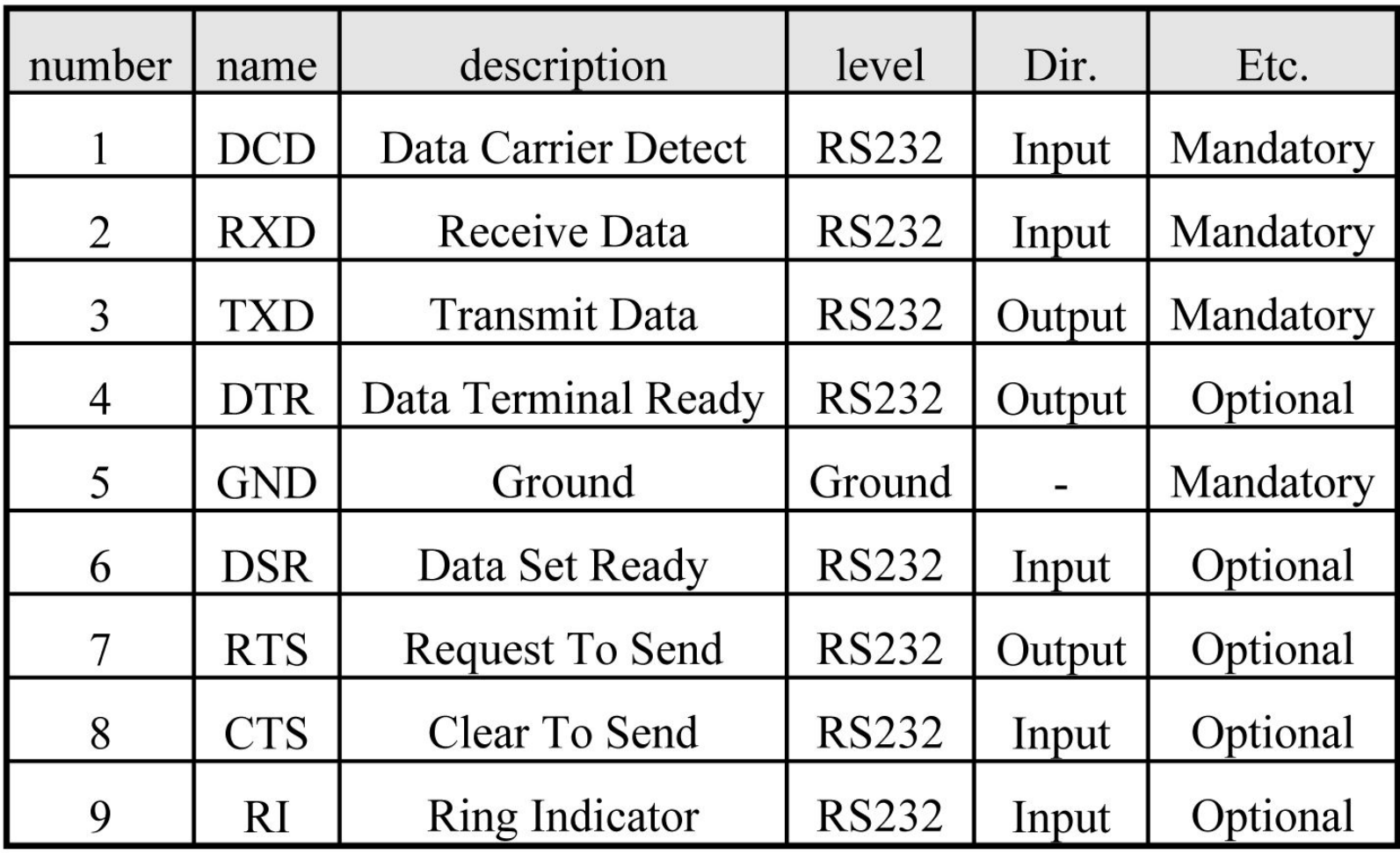

```
//функция открытия и инициализации порта
void COMOpen()
```
**{ String portname;** //имя порта (например, "COM1", "COM2" и т.д.) **DCB dcb;** //структура для общей инициализации портаDCB **COMMTIMEOUTS timeouts;** //структура для установки таймаутов **portname = Form1->ComboBox1->Text;** //получить имя выбранного порта //открыть порт, для асинхронных операций обязательно нужно указать флаг FILE\_FLAG\_OVERLAPPED

**COMport = CreateFile(portname.c\_str(),GENERIC\_READ | GENERIC\_WRITE, 0, NULL, OPEN\_EXISTING, FILE\_FLAG\_OVERLAPPED, NULL);** 

**if(COMport == INVALID\_HANDLE\_VALUE)** //если ошибка открытия порта **{ Form1->SpeedButton1->Down = false;** //отжать кнопку **Form1->StatusBar1->Panels->Items[0]->Text** = "Не удалось открыть порт"; //вывести сообщение в строке состояния **return;**  }

//инициализация порта

dcb.DCBlength = sizeof(DCB); //в первое поле структуры DCB необходимо занести её длину, она будет использоваться функциями настройки порта для контроля корректности структуры //считать структуруDCB из порта

if(!GetCommState(COMport, &dcb)) //если не удалось-закрыть порт и вывести сообщение об ошибке в строке состояния

## **COMClose():**

#### Form1->StatusBar1->Panels->Items[0]->Text = "Не удалось считать DCB"; return;  $\}$

//инициализация структуры DCB

dcb.BaudRate = StrToInt(Form1->ComboBox2->Text); //задаём скорость передачи 115200 бод

 $dcb.fBinary = TRUE;$  //включаем двоичный режим обмена

dcb.fOutxCtsFlow = FALSE; //выключаем режим слежения за сигналомСТS dcb.fOutxDsrFlow = FALSE; //выключаем режим слежения за сигналомDSR dcb.fDtrControl = DTR CONTROL DISABLE; //отключаем использование линии DTR dcb.fDsrSensitivity = FALSE; //отключаем восприимчивость драйвера к состоянию линии DSR

dcb.fNull = FALSE; //разрешить приём нулевых байтов

dcb.fRtsControl = RTS CONTROL DISABLE; //отключаем использование линииRTS

dcb.fAbortOnError = FALSE; //отключаем остановку всех операций чтения/записи при ошибке

 $dcb.ByteSize = 8$ ; //задаём8 бит в байте

 $dcb.Parity = 0$ ; //отключаем проверку чётности

 $dcb.StopBits = 0$ ; //задаём один стоп-бит

//загрузить структуру DCB в порт **if(!SetCommState(COMport, &dcb))** //если не удалось- закрыть порт и вывести сообщение об ошибке в строке состояния

## {<br>} **COMClose();**

**Form1->StatusBar1->Panels->Items[0]->Text =** "Не удалось установитьDCB"; **return;** 

**}**

//установить таймауты

**timeouts.ReadIntervalTimeout = 0;** //таймаут между двумя символами **timeouts.ReadTotalTimeoutMultiplier = 0;** //общий таймаут операции чтения **timeouts.ReadTotalTimeoutConstant = 0;** //константа для общего таймаута операции чтения

**timeouts.WriteTotalTimeoutMultiplier = 0;** //общий таймаут операции записи **timeouts.WriteTotalTimeoutConstant = 0;** //константа для общего таймаута операции записи

//записать структуру таймаутов в порт

**if(!SetCommTimeouts(COMport, &timeouts))** //если не удалось- закрыть порт и вывести сообщение об ошибке в строке состояния

**{** 

**COMClose();** 

**Form1->StatusBar1->Panels->Items[0]->Text =** "Не удалось установить тайм-ауты"; **return;** 

**}** //установить размеры очередей приёма и передачи **SetupComm(COMport,2000,2000);**

```
//создать или открыть существующий файл для записи принимаемых данных
handle = open("test.txt", O_CREAT | O_APPEND | O_BINARY | O_WRONLY, S_IREAD | 
S_IWRITE); 
if(handle==-1) //если произошла ошибка открытия файла
{ 
Form1->StatusBar1->Panels->Items[1]->Text = "Ошибка открытия файла"; //вывести 
сообщение об этом в командной строке
```

```
} 
else { Form1->StatusBar1->Panels->Items[0]->Text = "Файл открыт успешно"; } //иначе 
вывести в строке состояния сообщение об успешном открытии файла
PurgeComm(COMport, PURGE_RXCLEAR); //очистить принимающий буфер порта
reader = new ReadThread(false); //создать и запустить поток чтения байтов
reader->FreeOnTerminate = true; //установить это свойство потока, чтобы он 
автоматически уничтожался после завершения
}
```
**ReadFile(COMport, bufrd, btr, &temp, &overlapped);**

**WriteFile(COMport, bufwr, strlen(bufwr), &temp, &overlappedwr);**

Цикл читання даних з СОМ порту

0) при відкритті порту для асинхронних операцій функцією **CreateFile** потрібно використовувати прапорець **FILE\_FLAG\_OVERLAPPED**, а також необхідна структура **OVERLAPPED**;

1) функцією **CreateEvent** створюємо сигнальний об'єкт-подія з ручним скиданням в несигнальному стан;

2) функцією **SetCommMask** встановлюємо маску очікуваної події для відкритого порту;

3) запускаємо цикл, який буде працювати весь час існування потоку;

4) функцією **WaitCommEvent** запускаємо операцію що перекривається в стан очікування цієї події, при цьому сигнальний об'єкт-подія перейде в несигнальному стан;

5) функцією **WaitForSingleObject** поміщаємо потік в стан ефективного очікування (Припиняємо) до тих пір, поки не відбудеться подія, і об'єкт-подія не встановиться в сигнальний стан;

6) коли подія відбулася (об'єкт-подія встановився в сигнальний стан), і потік активувався, функцією **GetOverlappedResult** перевіряємо результат операціі **WaitCommEvent**. якщо результат успішний, виконуємо наступні кроки (7, 8 і 9), інакше-переходимо на початок циклу (крок 4);

7) по масці подій, яка передавалася в функцію **WaitCommEvent**, перевіряємо, що сталося саме подія приходу байта. Якщо маска в функціі **SetCommMask** вказувала тільки на одну подію, перевірку можна не виконувати.

8) функцією **ClearCommError** заповнюємо структуру **COMSTAT** і з її поля **cbInQue** зчитуємо кількість доступних для читання байтів.

9) функцією **ReadFile** зчитуємо ці байти.

10) переходимо на початок циклу

**CloseHandle(COMport);** //закрыть порт **COMport=0;** //обнулить переменную для дескриптора порта **close(handle);** //закрыть файл для записи принимаемых данных **handle=0;** //обнулить переменную для дескриптора файла

//--------------------------------------------------------------------------- //поток для чтения последовательности байтов из COM-порта в буфер **class ReadThread : public TThread { private: void \_\_fastcall Printing();** //вывод принятых байтов на экран и в файл **protected: void \_\_fastcall Execute();** //основная функция потока **public: \_\_fastcall ReadThread(bool CreateSuspended);** //конструктор потока **};**  //----------------------------------------------------------------------------- //............................... потокReadThead ............................. **ReadThread \*reader;** //объект потокаReadThread

//---------------------------------------------------------------------------

//конструктор потока ReadThread, по умолчанию пустой

**\_\_fastcall ReadThread::ReadThread(bool CreateSuspended) : TThread(CreateSuspended) {}**  //---------------------------------------------------------------------------

//главная функция потока, реализует приём байтов из COM-порта **void \_\_fastcall ReadThread::Execute()** 

**{ OVERLAPPED over;**

**COMSTAT comstat;** //структура текущего состояния порта, в данной программе используется для определения количества принятых в порт байтов

**DWORD btr, temp, mask, signal;** //переменная temp используется в качестве заглушки **overlapped.hEvent = CreateEvent(NULL, true, true, NULL);** //создать сигнальный объект-собы для асинхронных операций

**SetCommMask(COMport, EV\_RXCHAR);** //установить маску на срабатывание по событию пр байта в порт

**while(!Terminated)** //пока поток не будет прерван, выполняем цикл

```
{ 
WaitCommEvent(COMport, &mask, &overlapped); //ожидать события приёма байта(это
```
и есть перекрываемая операция)

} } } }

}

```
signal = WaitForSingleObject(overlapped.hEvent, INFINITE); //приостановить поток до прихода байта
if(signal == WAIT_OBJECT_0) //если событие прихода байта произошло
{<br>}
```
**if(GetOverlappedResult(COMport, &overlapped, &temp, true))** //проверяем, успешно ли завершилась перекрываемая операция WaitCommEvent **if((mask & EV\_RXCHAR)!=0)** //если произошло именно событие прихода байта

**{ ClearCommError(COMport, &temp, &comstat);** //нужно заполнить структуру COMSTAT

**btr = comstat.cbInQue;** //и получить из неё количество принятых байтов

**if(btr)** //если действительно есть байты для чтения

{<br>} **ReadFile(COMport, bufrd, btr, &temp, &overlapped);** //прочитать байты из порта в буфер программы **counter+=btr;** //увеличиваем счётчик байтов **Synchronize(Printing);** //вызываем функцию для вывода данных на экран и в файл

**CloseHandle(overlapped.hEvent);** //перед выходом из потока закрыть объект-событие

```
//--------------------------------------------------------------------------- 
//выводим принятые байты на экран и в файл(если включено) 
void __fastcall ReadThread::Printing()
{<br>}
Form1->Memo1->Lines->Add((char*)bufrd); //выводим принятую строку вMemo
Form1->StatusBar1->Panels->Items[2]->Text = "Всего принято" + IntToStr(counter) + " байт";\
//выводим счётчик в строке состояния
if(Form1->CheckBox3->Checked == true) //если включен режим вывода в файл
{<br>}
write(handle, bufrd, strlen(bufrd)); //записать в файл данные из приёмного буфера
} memset(bufrd, 0, BUFSIZE); //очистить буфер(чтобы данные не накладывались)
} 
        //---------------------------------------------------------------------------
```

```
//--------------------------------------------------------------------------- 
//поток для записи последовательности байтов из буфера вCOM-порт
class WriteThread : public TThread
{ 
private: void __fastcall Printing(); //вывод состояния на экран
protected: void __fastcall Execute(); //основная функция потока
public: __fastcall WriteThread(bool CreateSuspended); //конструктор потока
}; 
//............................... Поток WriteThead ............................ 
//----------------------------------------------------------------------------- 
WriteThread *writer; //объект потокаWriteThread
//--------------------------------------------------------------------------- 
//конструктор потока WriteThread, по умолчанию пустой
  __fastcall WriteThread::WriteThread(bool CreateSuspended) : TThread(CreateSuspended) 
{} 
   //--------------------------------------------------------------------------- 
//главная функция потока, выполняет передачу байтов из буфера вCOM-порт
void __fastcall WriteThread::Execute() 
{ 
DWORD temp, signal; //temp - переменная-заглушка
overlappedwr.hEvent = CreateEvent(NULL, true, true, NULL); //создать событие
WriteFile(COMport, bufwr, strlen(bufwr), &temp, &overlappedwr); //записать байты 
в порт(перекрываемая операция!)
```

```
signal = WaitForSingleObject(overlappedwr.hEvent, INFINITE); //приостановить поток,
 пока не завершится перекрываемая операцияWriteFile 
if((signal == WAIT_OBJECT_0) && (GetOverlappedResult(COMport, 
&overlappedwr, &temp, true))) fl = true; //если
операция завершилась успешно, установить соответствующий флажок
else fl = false; 
Synchronize(Printing); //вывести состояние операции в строке состояния
CloseHandle(overlappedwr.hEvent); //перед выходом из потока закрыть объект-событие
} 
//--------------------------------------------------------------------------- 
//вывод состояния передачи данных на экран
void __fastcall WriteThread::Printing() 
{<br>}
if(!fl) //проверяем состояние флажка
{<br>}
Form1->StatusBar1->Panels->Items[0]->Text = "Ошибка передачи"; 
return;
} 
Form1->StatusBar1->Panels->Items[0]->Text = "Передача прошла успешно"; 
}
```
**writer->Resume();**

**writer->Suspend();**

```
//функция закрытия порта
void COMClose()
```
**{**

//если поток записи существует, подать ему команду на завершение и запустить его, чтобы он выполнил завершение;

**if(writer)** //проверкаif(writer) обязательна, иначе возникают ошибки;

```
{
```
**writer->Terminate(); writer->Resume();** 

```
}
```
**if(reader) reader->Terminate();** //если поток чтения работает, завершить его; проверка if(reader) обязательна, иначе возникают ошибки **CloseHandle(COMport);** //закрыть порт **COMport=0;** //обнулить переменную для дескриптора порта **close(handle);** //закрыть файл для записи принимаемых данных **handle=0;** //обнулить переменную для дескриптора файла **}** 

## **HANDLE reader;** //дескриптор потока чтения из порта **DWORD WINAPI ReadThread(LPVOID);**

//-----------------------------------------------------------------------------

//............................... потокReadThead .............................

//-----------------------------------------------------------------------------

**void ReadPrinting(void);** 

//---------------------------------------------------------------------------

//главная функция потока, реализует приём байтов изCOM-порта **DWORD WINAPI ReadThread(LPVOID)** 

**{ COMSTAT comstat;** //структура текущего состояния порта, в данной программе используется для определения количества принятых в порт байтов **DWORD btr, temp, mask, signal;** //переменная temp используется в качестве заглушки **overlapped.hEvent = CreateEvent(NULL, true, true, NULL);** //создать сигнальный объект-событие для асинхронных операций **SetCommMask(COMport, EV\_RXCHAR);** //установить маску на срабатывание по событию приёма байта в порт **while(1)** //пока поток не будет прерван, выполняем цикл {<br>} **WaitCommEvent(COMport, &mask, &overlapped);** //ожидать события приёма байта(это и есть перекрываемая операция) **signal = WaitForSingleObject(overlapped.hEvent, INFINITE);** //приостановить поток до

прихода байта

```
if(signal == WAIT_OBJECT_0) //если событие прихода байта произошло
if(GetOverlappedResult(COMport, &overlapped, &temp, true)) //проверяем, успешно ли
завершилась перекрываемая операция WaitCommEvent
if((mask & EV_RXCHAR)!=0) //если произошло именно событие прихода байта
{ ClearCommError(COMport, &temp, &comstat); //нужно заполнить структуру COMSTAT
btr = comstat.cblnQue; //и получить из неё количество принятых байтов
if(btr) //если действительно есть байты для чтения
ReadFile(COMport, bufrd, btr, &temp, &overlapped); //прочитать байты из порта в
буфер программы
counter+=btr; //увеличиваем счётчик байтов
ReadPrinting(); //вызываем функцию для
вывода данных на экран и в файл
//выводим принятые байты на экран и в файл(если включено)
void ReadPrinting()
Form1->Memo1->Lines->Add((char*)bufrd); //выводим принятую строку в Мето
Form1->StatusBar1->Panels->Items[2]->Text = "Всего принято" + IntToStr(counter) + " байт"; //
строке состояния
if(Form1->CheckBox3->Checked == true) //если включен режим вывода в файл
write(handle, bufrd, strlen(bufrd)); //записать в файл данные из приёмного буфера
 memset(bufrd, 0, BUFSIZE); //очистить буфер(чтобы данные не накладывались друг на д
```
## **HANDLE writer;** //дескриптор потока записи в порт **DWORD WINAPI WriteThread(LPVOID);**

```
//главная функция потока, выполняет передачу байтов из буфера в COM-порт
DWORD WINAPI WriteThread(LPVOID)
```
**{ DWORD temp, signal;** //temp - переменная-заглушка

**overlappedwr.hEvent = CreateEvent(NULL, true, true, NULL);** //создать событие **while(1)** 

**{WriteFile(COMport, bufwr, strlen(bufwr), &temp, &overlappedwr);** //записать байты в порт(перекрываемая

```
операция!)
```

```
signal = WaitForSingleObject(overlappedwr.hEvent, INFINITE); //приостановить 
поток, пока не завершится перекрываемая операцияWriteFile
```

```
if((signal == WAIT_OBJECT_0) && (GetOverlappedResult(COMport, &overlappedwr, 
&temp, true))) //если операция завершилась успешно
```

```
{
```
} }

```
Form1->StatusBar1->Panels->Items[0]->Text = "Передача прошла успешно";
```
//вывести сообщение об этом в строке состояния

```
} 
else {Form1->StatusBar1->Panels->Items[0]->Text = "Ошибка передачи";} //иначе 
вывести в строке состояния сообщение об ошибке
SuspendThread(writer);
```
**ResumeThread()**

**SuspendThread()**

**ResumeThread(writer);** //активировать поток записи данных в порт

# //функция закрытия порта **void COMClose()**

```
{
```
**if(writer)** //если поток записи работает, завершить его; проверка if(writer) обязательна, иначе возникают ошибки

```
{TerminateThread(writer,0);
```

```
CloseHandle(overlappedwr.hEvent); //нужно закрыть объект-событие
CloseHandle(writer);
```

```
}
```
**if(reader)** //если поток чтения работает, завершить его; проверкаif(reader) обязательна, иначе возникают ошибки

```
{TerminateThread(reader,0);
```

```
CloseHandle(overlapped.hEvent); //нужно закрыть объект-событие
CloseHandle(reader);
```

```
} 
CloseHandle(COMport); //закрыть порт
COMport=0; //обнулить переменную для дескриптора порта
close(handle); //закрыть файл, в который велась запись принимаемых данных
handle=0; //обнулить переменную для дескриптора файла
}
```